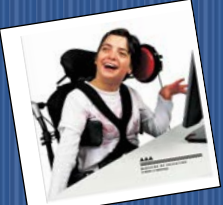

# The World of A.T.

### **Assistive Technology**

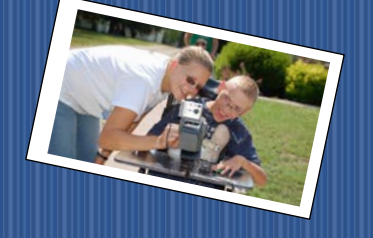

Educational Equity For All **December 2018** 

## **AbleNetUniversity**

November 01, 2018, 11:00 am CST - 60-minutes TITLE<sup>.</sup>

Developing Standards-based IEPs for Students with Significant Needs: Aligning IEPs, Instruction and Alternate Assessment – Part 2

November 07, 2018, 11:00 am CST - 60-minutes TITLE:

Strengthening Working Memory (Executive Function) in the Early Years: Designing Environmental Scaffolds and Childspecific Interventions

November 13, 2018, 02:00 pm CST - 60-minutes TITLE:

How Do I Develop Scanning Skills? November 29, 2018, 11:00 am CST - 60-minutes TITLE:

Mindfulness, Yoga and Breathing Practices to Help Children Learn Calming Techniques and Attention Control [https://www.ablenetinc.com/resources/live\\_webinars/](https://www.ablenetinc.com/resources/live_webinars/)

How To Connect The iPad To A Projector: No Tech Skills Required-MICHAEL MIGUEL

Beginning with this post, I'll be publishing a series of articles (here) dedicated to explaining — How to use the iPad as a Presentation Tool.

Questions Answered in the Series

- What Apps are needed to create a presentation?
- How do I connect the iPad to a Projector or TV monitor?
- How do I present wireless to engage with my audience?
- What are the best portable mini iPad projectors?
- How do I send a slideshow to multiple iPads?
- How do I share the iPad's screen with others?

[http://www.toolsandapplications.com/connect-the-ipad-to-a](http://www.toolsandapplications.com/connect-the-ipad-to-a-projector/)[projector/](http://www.toolsandapplications.com/connect-the-ipad-to-a-projector/)

#### Favorite FREE book: PVC Assistive Technology **Supports**

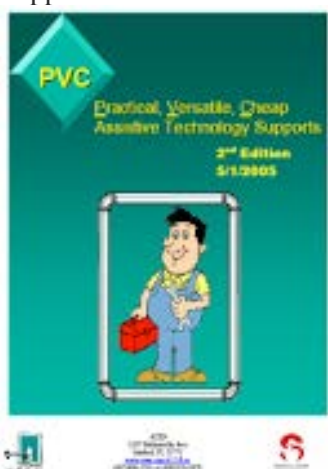

Each design includes a parts list (with pipe lengths listed, so you can pre-cut all your pieces [or have them](http://www.assistivetechnology.vcu.edu/files/mt/2/pvcbook.pdf)  cut at the hardware store), a list of equipment and supplies, and assembly directions with schematic drawings. It has

plans for 22 projects,

including easels and sensory equipment and toy bowling ball launchers and headswitch mounts. [http://adaptingcreatively.blogspot.com/2010/11/favorit](http://adaptingcreatively.blogspot.com/2010/11/favorite-free-book-pvc-assistive.html) [e-free-book-pvc-assistive.html](http://adaptingcreatively.blogspot.com/2010/11/favorite-free-book-pvc-assistive.html)

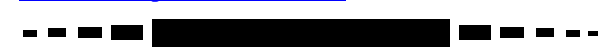

**Draft:Builder** is a writing tool that integrates outlining, note taking and draft writing functions to break down the writing process into three steps. Using a graphical organizer, the program helps the student visualize the project and insert information into the appropriate place without having to conceptualize the whole process. It then automates the process of creating the paper, where the student can drag and drop what is written in each note to the rough draft.

Other features include a talking spell checker that uses TTS technology, a bibliography tool, a dictionary and the ability for teachers to add locked text into the program for further guidance. Draft:Builder is available for Windows and Macintosh.<https://goo.gl/CyYXeA>

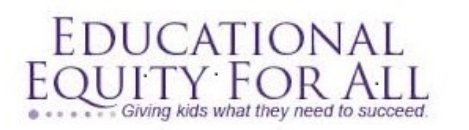

Tana Donaghy, President, Educational Equity For All [Misstanad@educationaequityforall.org;](mailto:Misstanad@educationaequityforall.org) 909-964-5057 [www.educationalequity4all.com](https://d.docs.live.net/b4f790231b39bc1c/flash/newsletter/TransNews/Adult%20Transition%202015-16/www.educationalequity4all.com)

#### **FEATURED IDEA OF THE MONTH**

PrAACtical Supports for AAC Learners: AT Recipes for Success – Sensorimotor Activities

- AAC Learning with Shaving Cream;
- AAC Learning with Therapy Balls,
- AAC Learning with Wheelchair Driving

Children's Hospital of Richmond at VCU's team of SLPs and OTs have worked to create supports that address a variety of learning styles for both staff and caregivers to assist in AAC implementation and increase carryover; one such support is the "Recipes for Success" program. [http://praacticalaac.org/praactical/praactical-supports-for](http://praacticalaac.org/praactical/praactical-supports-for-aac-learners-at-recipes-for-success-sensorimotor-activities/)[aac-learners-at-recipes-for-success-sensorimotor-activities/](http://praacticalaac.org/praactical/praactical-supports-for-aac-learners-at-recipes-for-success-sensorimotor-activities/)

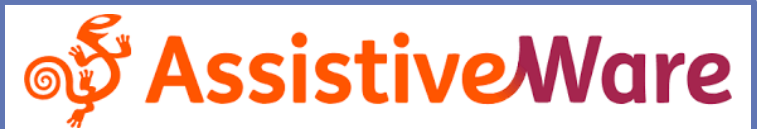

#### How to support a switch user- Jennifer Marden You may have a new or returning student with access

issues. Here are 5 resources to review so you can be prepared to support your student.

- •[Everything You Wanted to Know about Switches and More](http://www.pattan.net/Videos/Browse/Single/?code_name=everything_you_wanted_to_know_about_swit)  - [Part 1](http://www.pattan.net/Videos/Browse/Single/?code_name=everything_you_wanted_to_know_about_swit) and [Part 2](http://www.pattan.net/Videos/Browse/Single/?code_name=everything_you_wanted_to_know_about_swit1) Karen Kangas, OTR/L, been in the field of assistive technology since 1989. In this full-day workshop she talks about switches and everything around it, such as seating and sensory processing.
- Switch Access Sample Goals for Children who have [Severe Multiple Disabilities](http://www.lburkhart.com/Switch_Access_Goals_rev_3_12.pdf) (PDF) Linda Burkhart is an internationally known pioneer in the field of simplified technology for children with severe challenges who developed numerous adapted switches. In this document she shares sample IEP goals for using switches for access.
- [Customize for Alternative Access in](https://www.assistiveware.com/support/proloquo2go/customize-for-alternative-access)  [Proloquo2Go](https://www.assistiveware.com/support/proloquo2go/customize-for-alternative-access) Proloquo2Go's built-in scanning options work with most switch interfaces. Read to learn how to configure the one that suits your user best.
- [Switch Control Overview](https://www.youtube.com/watch?v=GQKEE9nI1lk) In this video, switch user guru, Christopher Hills, demonstrates an overview of three ways Switch Control can work for different users.
- [Two Switches for Success: Access for Children with](http://www.lburkhart.com/switch_handout_3_12_Burkhart.pdf)  [Severe Physical and/or Multiple Challenges](http://www.lburkhart.com/switch_handout_3_12_Burkhart.pdf) (PDF) Another great resource from Linda Burkhart that describes the stepping stones to Switch Access. <https://www.assistiveware.com/blog/how-support-switch-user>

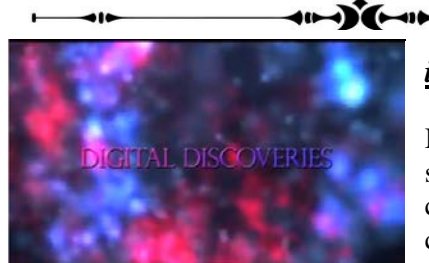

#### *iPad as Doc Cam*

In this episode, we show how you can create a document camera using an iPad

and some common school materials. <https://www.youtube.com/watch?v=aKsmczGiva0>

#### **WEBSITES AND RESOURCES**

[https://www.ablenetinc.com/resources/remarkable\\_ideas/](https://www.ablenetinc.com/resources/remarkable_ideas/) [https://online.uwsuper.edu/articles/assistive-technology-in](https://online.uwsuper.edu/articles/assistive-technology-in-special-education.aspx)[special-education.aspx](https://online.uwsuper.edu/articles/assistive-technology-in-special-education.aspx)

<https://goo.gl/Qizdch>

#### **CONCLOKED KEDICIONER DIE DIE DIE DIE PROFESSIONAL DEVELOPMENT**

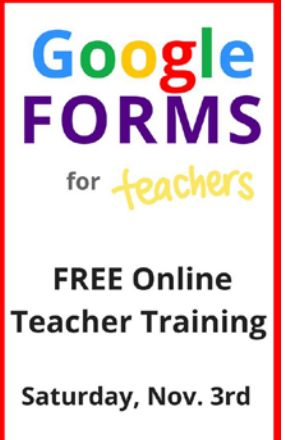

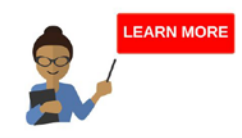

**Session 1:** Google Forms: Intro to Questions, Themes, & Sharing **Session 2:** Easy Formative Assessment with Google Forms **Session 3:** Make Google Forms Work for You Description: Learn how to use Google Forms to create surveys, process checks, formative assessments, contact logs, exit tickets, and much more! **Session 4:** Fabulous

Forms: Amazing Ways to

Integrate Google Forms [https://simplek12.lpages.co/event-r13](https://simplek12.lpages.co/event-r13-c/?cc=pin1conv&pp=1) [c/?cc=pin1conv&pp=1](https://simplek12.lpages.co/event-r13-c/?cc=pin1conv&pp=1)

#### **Make an Interactive Whiteboard with a Wiimote**

 $\gg$ ik

An [interactive whiteboard](https://meetingtomorrow.com/content-library/interactive-whiteboards) displays a computer screen and allows presenters to control the screen remotely using a special marker or device. Interactive whiteboards are most popular in educational settings, but can be an expensive investment. Which is why people were so excited when researcher Johnny Chung Lee discovered a way to make an interactive whiteboard for less than \$50 using a projector, a [Wiimote,](https://meetingtomorrow.com/nintendo-wii-gaming-rental) and an infrared LED light.

Watch Lee's TED Talk below on how to hack a Wiimote to create an interactive whiteboard, or visit <http://www.wiimoteproject.com/> for detailed instructions.

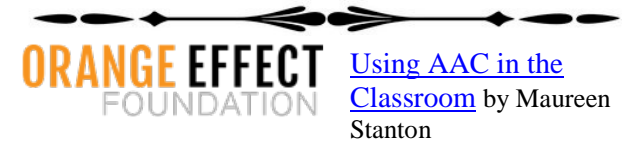

Provide a means to communicate, because every child needs some way to interact with others in his or her environment – eye gaze, gestures, sign language, picture communication systems, voice output aids, or speech generation systems. It is important that families and teachers develop vigilance to the subtleties and nuances of emergent communicators. <http://theorangeeffect.org/using-aac-classroom/>